# CHARM++ EXAMPLES

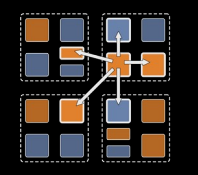

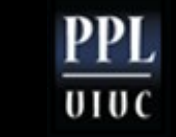

## A few examples

- Some with code and some top level designs
- 1. How to find median of data spread out over a chare array
- 2. How to send a small number of "wrong" elements to their correct homes in an otherwise sorted array
- 3. How to sort elements in a chare array:
	- 1. Using a parallel version of quick sort (may skip)
	- 2. Using histogram sort

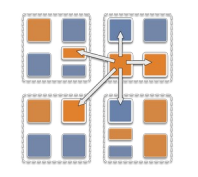

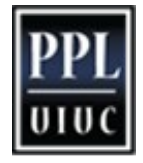

# Discussion and Idea for median finding

- N chares in a chare array
- Each containing a set of numbers
- Median:
	- a number X such that about half of all the numbers are smaller than it and half larger
- How to find the median?
- Idea:
	- Main or chare0 makes a guess (how?)
	- Broadcast to everyone
	- Everyone counts smaller/larger
	- Reduce to main
	- Main updates the guess and repeats

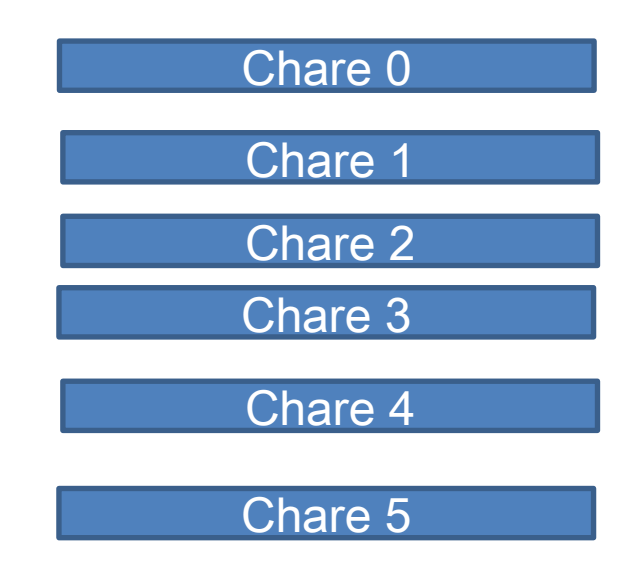

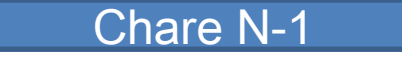

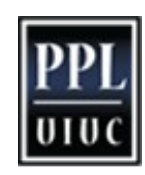

#### Median Example: modian ci

```
mainmodule Median {
  readonly CProxy_Main mainProxy;
  mainchare Main {
   entry Main(CkArgMsg* m);
   entry [reductiontarget] void informRoot(int counts[2]);
   entry void computeMedian(){ … }
  };
  array [1D] Partition {
   entry Partition();
   entry void queryCounts(double median);
  };
};
                                                            entry void computeMedian(){
                                                                 while(true){
                                                                 serial { partition array.queryCounts(median); }
                                                                  when informRoot(int counts[]) serial {
                                                                  int nSmaller = counts[0];
                                                                  int nLarger = counts[1];
                                                                   double error = 
                                                                       (double)abs(nSmaller-nLarger)/(nSmaller + nLarger);
                                                                  if(error \leq 0.01)\{CkPrintf("\nMedian = %lf (in %d iterations)\n", median, iter);
                                                                   CkExit(); }
                                                                   if(nSmaller > nLarger)
                                                                   max range = median;
                                                                   else
                                                                   min range = median;
                                                                  median = (min_range+max_range)/2;
                                                                   iter++;
                                                             }
                                                             }
                                                             }
```
#### Median Example: median.C I

#**include** "Median.decl.h"

/\**readonly*\*/ CProxy\_Main mainProxy; /\**readonly*\*/ int K;

**class** Main: **public** CBase\_Main { Main\_SDAG\_CODE

**private**:

**CProxy\_Partition** partition\_array;

double median, min\_range, max\_range;

**int** iter;

**public**:

};

```
Main(CkArgMsg<sup>*</sup> m) {
 iter = 0, min range = 0.0, max_range = 1.0;
  K = \text{atoi}(m \rightarrow \text{argv}[2]);
  median = atof(m->argv[3]); // initial guess provided on command line
  mainProxy = thisProxy;partition array = CProxy Partition::ckNew(atoi(m->argv[1]));
  mainProxy.computeMedian();
 }
```
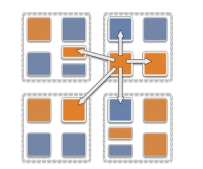

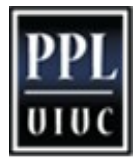

#### Median Example: median.C II

}

}

**class** Partition: **public** CBase\_Partition {

**public**:

double \*numbers;

```
 Partition(int guess) {
   numbers = new double[K];
   srand48(time(NULL));
   for(int i=0;i<K;i++)
    numbers[i] = drag48();
 }
  void queryCounts(double median){...}
};
```
#**include** "Median.def.h"

```
void queryCounts(double median){
 int counts[2]; counts[0] = counts[1] = 0;
 for(int i=0;i<K;i++){
   if(numbers[i]<median)
           counts[0]++; \frac{1}{4} smaller than median
    else
```
counts[1]++;  $\frac{1}{4}$  larger than median

contribute(2\*sizeof(int), counts, CkReduction::sum\_int, CkCallback(CkReductionTarget(Main, informRoot), mainProxy));

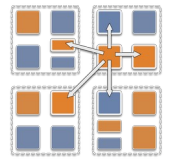

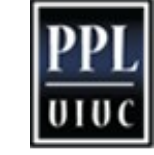

6

# Relaxing an assumption

- We assumed in the above code:
	- The main chare knows the smallest and largest possible values
	- Under what conditions is that valid or efficient?
- How can we relax that assumption?
- Discuss

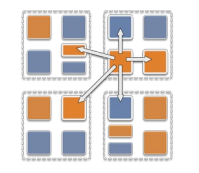

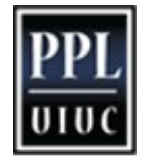

# Improving Our Median Program further

- How can we improve its efficiency?
- What are the costs?
	- Discuss
	- Number of rounds
	- Cost of each round

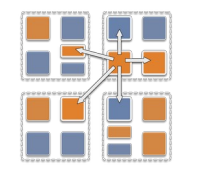

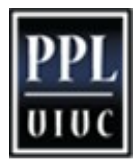

# Improving Our Median Program further

- How can we improve its efficiency?
- What are the costs?
- For each probe, the query Counts method has to loop through the entire array
	- What if we pre-sort the array?
	- What if we partially sort the array (and keep improving it at every probe)
- How to improve the initial guess?
	- So as to reduce the number of broadcast-reduction iterations
- How to get more information with each reduction?
	- After all the cost of reduction doesn't change much if we reduce a small vector instead of just 2 counts
	- Histogramming

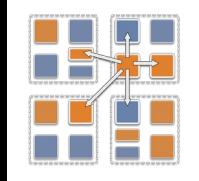

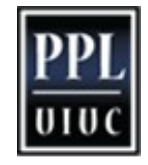

# A somewhat related problem

- Consider a situation in which a chare array is sorted
	- Values are between 0 and M, long integers
	- Without worrying too much about data balance
	- The data distribution is uniform, so, we decide that chare I will hold values between (I\*M/P, (I+1)\*M/P -1)
		- Where P is the number of chares in the array
- Now, each chare generates a few new items
	- Their value may be anywhere in the range 0..M
	- Let us assume the "few" is really small, like 5 or 10
	- $-$  And P is large (say  $> 10,000$ )
	- Also, the total data on each chare is large.. But that's immaterial
	- How can we send them to their correct home places?

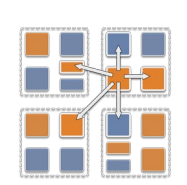

# Send a few stragglers home

- Easy enough:
- Just send a message for each new value to its home
	- (it is easy to calculate home)
	- Optimize: don't send message to yourself
	- Optimize?: combine messages going to the same processor?
		- Rare so we will ignore for now
- The problem?
	- How do we know when we are done
	- So, each chare can start the next phase of computation, for example

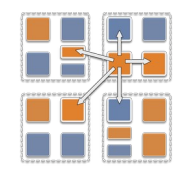

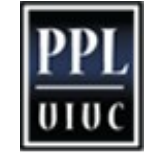

### Quiescence Detection

- In Charm++, *quiescence* is defined as the state in which no processor is executing any entry method, no messages are awaiting processing, and there are no messages in-flight
- Charm++ provides a method to detect quiescence:
- From any chare, invoke *CkStartQD(callback);*
- The system is always doing the background bookkeeping so it can detect quiescence
	- The call just starts a low-overhead distributed algorithm to detect the condition
	- It runs concurrently with your application
	- So, call CkStartQD as late as possible to reduce the overhead

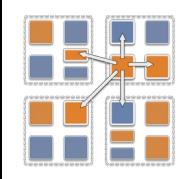

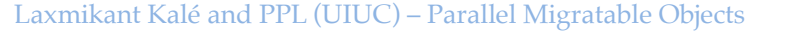

12

# Quiescence Detection applied to stragglers

#### • For our problem,

- we can have one of the chares (say with index 0) call CkStartQD after it has done its sending
- With a callback that broadcasts to every chare in the array that quiescence has been attained
- This means all the stragglers have reached their home

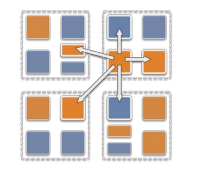

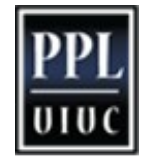

# Histogram sort

- Idea: extend the median finding algorithm
- If we have P chares, we need to find P-1 separator keys
	- I.e. values that act as (or define) boundaries between chares
	- Such that everyone has an (approximately) equal number of values
- We can
	- make a guess (called a probe)
	- Collect a histogram (counts)
	- Correct the guesses and prepeat
- When adequate separators are identified:
	- Everyone sends the data to where it belongs
	- Use quiescence detection to make sure all the data is received
	- Sort locally

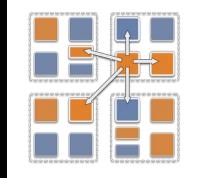

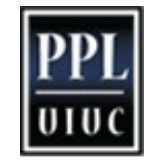

# Histogram sort: interesting optimizations

- Some optimizations to this algorithm exploit charm++'s message driven execution
- E.g. Some chares' separators may be found early on:
	- Everyone can start sending their values in parallel with histogramming for other chares
- Histogramming and initial local sorting may be overlapped
- Histogram may be decomposed into multiple portions
	- So that it can be pipelined
	- While root is preparing the next guess for one ection, the other section is doing it distributed histogramming

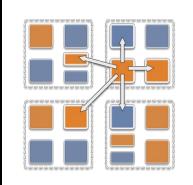

See paper by Vipul Harsh: https://charm.cs.illinois.edu/papers/19-02

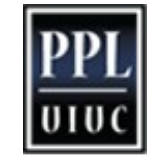

15